Пакет программного обеспечения библиотечной системы будет использоваться для улучшения базовой структуры системы путем внесения необходимых дополнений в зависимости от спецификаций используемой библиотеки, технических и функциональных характеристик, а также механизмов безопасности ее внутренних программных кодов, которые необходимо регулярно поддерживать. Разработка, совершенствование и внедрение этого типа программного обеспечения веб-технологий на национальной основе внесет значительный вклад в укрепление научной и образовательной системы нашей страны.

Литература

- 1. Дэвис Мишель Е. Изучаем РНР и MySQL / Дэвис Мишель Е., Джон А. Филлипс. СПб. -M 2008
- 2. Назаров, С. Г. Kitaphana ylmy hazyna. Türkmenistanyň Döwlet energetika institutynyň ylmy, ylmy - usuly işleriniň ýygyndysy / С. Г. Назаров, М. Рахымов, М. А. Гелдиев. -Aşgabat - Mary : Ylym. 2020.

УДК 631.35:004.94

## КОМПЬЮТЕРНОЕ МОДЕЛИРОВАНИЕ ДИНАМИЧЕСКИХ ОБЪЕКТОВ С ИСПОЛЬЗОВАНИЕМ СИСТЕМЫ OpenSCAD

## Т. А. Трохова

Учреждение образования «Гомельский государственный технический университет имени П. О. Сухого», Республика Беларусь

Очередной импульс разработок в области автоматизации проектирования дали достижения в создании систем, позволяющих получать 3D модели технических объектов. Объясняется это тем обстоятельством, что 3D модели дают возможность получить достаточно полную информацию об объекте моделирования, провести исслеповедения объекта при изменении его параметров. лование Основной инструментарий математического моделирования (системы компьютерной математики) предоставляет инженеру достаточно возможностей для реализации моделей. но в то же время не всегда удовлетворяет интерес исследователя в получении данных моделирования в реальном времени с использованием трехмерной визуальной динамической компоненты модели. Данная работа посвящена решению этой актуальной залачи.

Целями работы является следующее:

- показать возможность разработки визуальных имитационных моделей технических объектов с использованием систем компьютерной графики и анимации;

- разработать и апробировать подход к преподаванию дисциплин компьютерного моделирования для студентов IT-специальностей, позволяющий активизировать практико-ориентированную составляющую дисциплины.

Постановка задачи. При моделировании динамических технических объектов необходимо решить следующие задачи:

- получение адекватной математической модели;
- создание компьютерной модели на основе математической модели;
- визуализация результатов моделирования в графическом виде;

- 3D моделирование динамической системы в реальном времени.

Динамическая компьютерная модель, которая позволит решить все изложенные выше задачи, должна обладать следующими основными возможностями:

- получение функции перемещения динамического объекта после решения ОДУ в численном и графическом видах;

- визуальное отображение движения динамического объекта;

- исследование влияния внутренних параметров динамического объекта на экстремальные значения выходных параметров в динамическом режиме;

- изучение влияния входных воздействий на экстремальные значения выходных параметров в динамическом режиме.

Инструментарием для решения поставленных задач являются следующие средства разработки: Python и OpenSCAD.

Система автоматизированного проектирования OpenSCAD - это бесплатное программное обеспечение с открытым исходным кодом для создания 3D моделей. OpenSCAD еще называют 3D компилятором на основе языка текстового описания. Документ OpenSCAD определяет геометрические примитивы и программирует изменения и управление в 3D модели. OpenSCAD доступен для Windows, Linux и OS X. Он использует конструктивную сплошную геометрию (CSG). В системе есть все необходимое для программиста, включая разделение программы на модули, возможность написания библиотек, циклы, условия и функции (например, математические). При помоши функций системы возможно создавать довольно сложные геометрические фигуры, а потом соединять их друг с другом, получая в результате еще более сложные модели. При необходимости можно перенести свои проекты на другие CAD-системы, так как код, написанный в OpenSCAD, будет легко распознаваться большинством из них. Для системы написаны библиотеки для разных языков программирования высокого уровня, например, Python или C#, позволяющие генерировать SCAD-скрипт прямо из этих языков. OpenJSCAD - это веб-версия OpenSCAD, при работе в OpenJSCAD программирование модели технического объекта происходит в браузере, что исключает необходимость в установке дополнительного программного обеспечения. Несомненным достоинством OpenSCAD является возможность создания анимационных трехмерных моделей, что очень важно при разработке моделей линамических технических объектов.

Апробация применения OpenSCAD при разработке динамических 3D моделей выполнена на примерах моделирования движения руки робота-манипулятора и движения подвески транспортного средства. Модель простейшего робота-манипулятора содержит взаимосвязанные элементы манипулятора, такие, как шарниры, звенья, ползун и захват. Модель позволяет задать разные законы движения захвата манипулятора и ползуна, провести эксперимент, в котором будет выполнена анимация движения, что даст возможность в наглядном виде проконтролировать положение узлов манипулятора в экстремальных положениях. Расчетная часть модели может быть построена таким образом, чтобы позволить пользователю решить прямую и обратную задачи динамики при исследовании работы механизма. Графическая часть модели призвана дать наглядную иллюстрацию поведения данного технического объекта. При разработке линамической молели полвески транспортного средства расчетная часть модели выполнена с использованием системы программирования Python, данные переданы в OpenSCAD, где производится отладка графической части модели. На рис. 1 показана учебная модель манипулятора в режиме анимации.

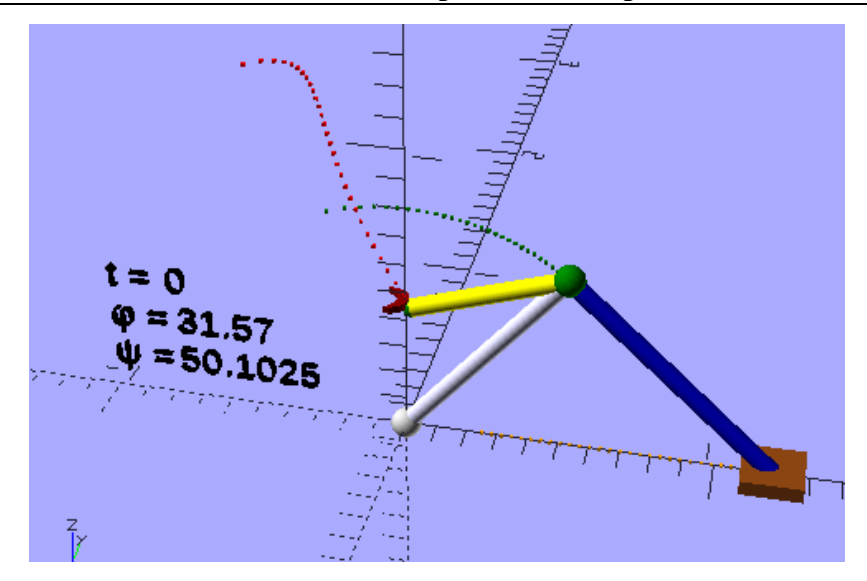

Рис. 1. Модель манипулятора, созданная средствами OpenSCAD

Исследования показали, что существует возможность разработки трехмерной модели динамического технического объекта в системах скриптового САDмоделирования. Предложенный подход может быть применен к преподаванию дисциплин, связанных с моделированием динамических объектов, он позволит активизировать творческую и практико-ориентированную составляющую этих лисциплин и может быть использован в курсовом и дипломном проектировании студентами технических специальностей вузов.

УДК 62-83-52+62.001.57

## ИМИТАЦИОННАЯ МОДЕЛЬ МАТРИЧНОГО ПРЕОБРАЗОВАТЕЛЯ ЧАСТОТЫ ПО МЕТОДУ ПРОСТРАНСТВЕННО-ВЕКТОРНОЙ МОДУЛЯЦИИ

## В. А. Савельев

Учреждение образования «Гомельский государственный технический университет имени П. О. Сухого», Республика Беларусь

Имитационная модель (рис. 1) содержит следующие блоки:

- источник переменного тока «Three-Phase Source», представляющий собой питающую трехфазную электрическую сеть;

- преобразователь матричного типа Matrix Converter IGBTs, состоящий из девяти двунаправленных ключей, выполненных по схеме с общим эмиттером;

- нагрузка в виде трехфазного асинхронного двигателя «Asynchronous Machine SI Units» на 4 кВт, 400 В и 1430 об/мин;

- блоки пространственно-векторной модуляции (ПВМ) матричного преобразователя частоты (МПЧ) «SVM Rectification Symmetric Sequence» и «SVM Inversion Symmetric Sequence»:

- блоки измерения электрических величин.